# **АННОТАЦИЯ РАБОЧЕЙ ПРОГРАММЫ ДИСЦИПЛИНЫ ПРИЕМ 2019 г. ФОРМА ОБУЧЕНИЯ очная**

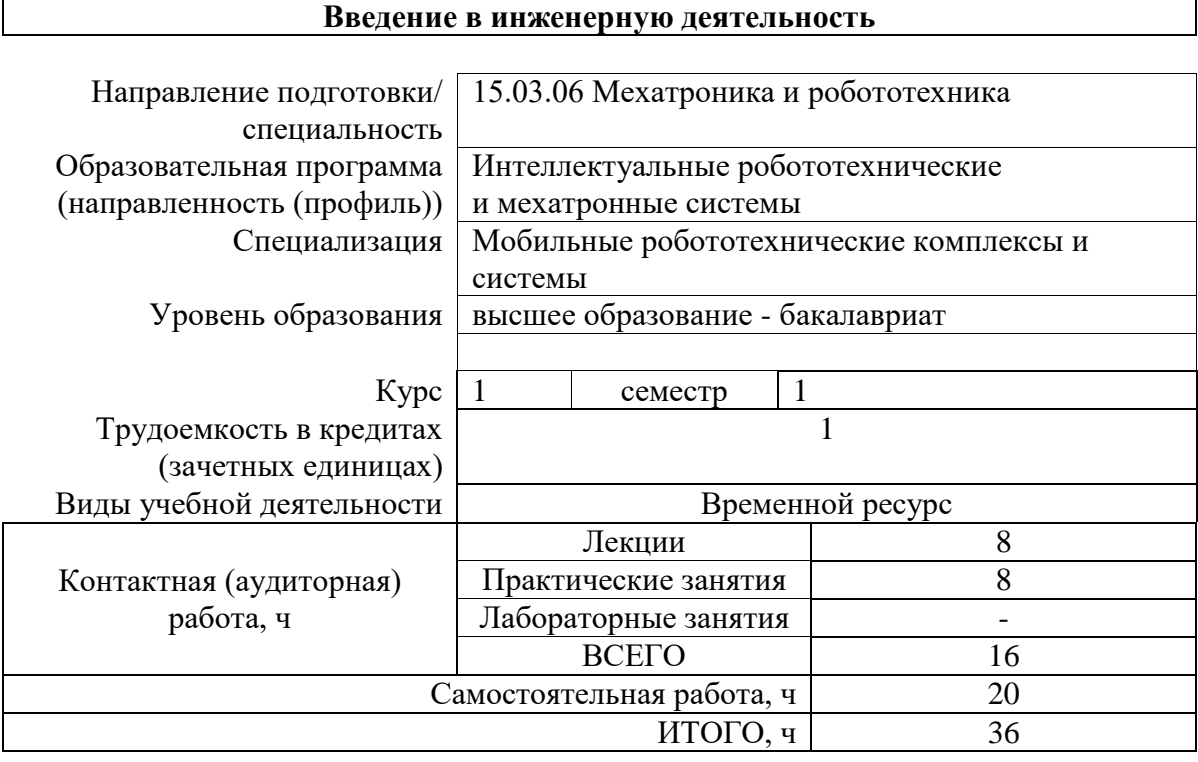

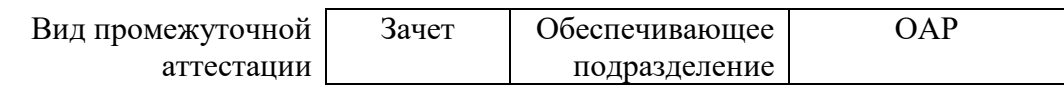

## **1. Цели освоения дисциплины**

Целями освоения дисциплины является формирование у обучающихся определенного ООП (п. 5. Общей характеристики ООП) состава компетенций для подготовки к профессиональной деятельности.

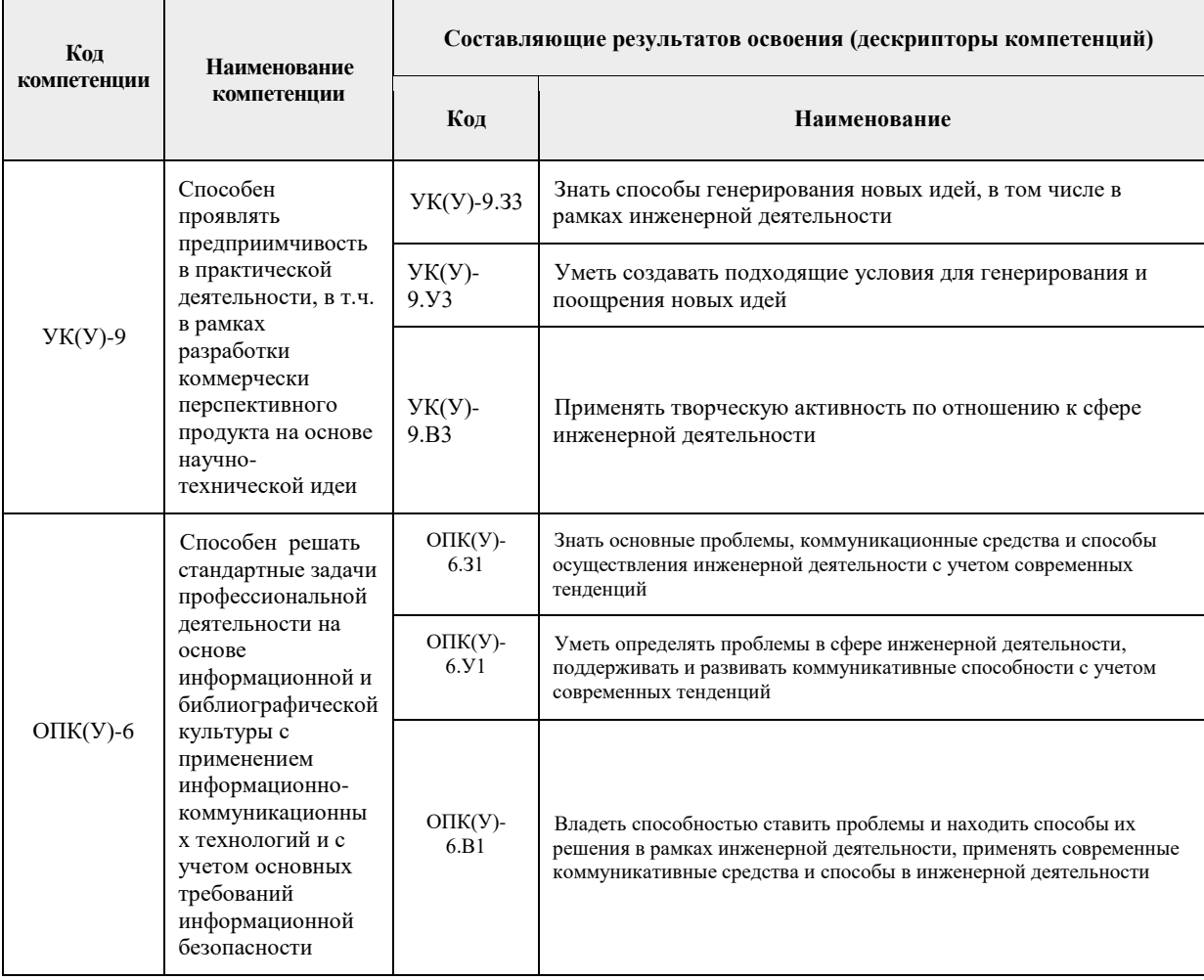

## **2. Планируемые результаты обучения по дисциплине**

## После успешного освоения дисциплины будут сформированы результаты обучения:

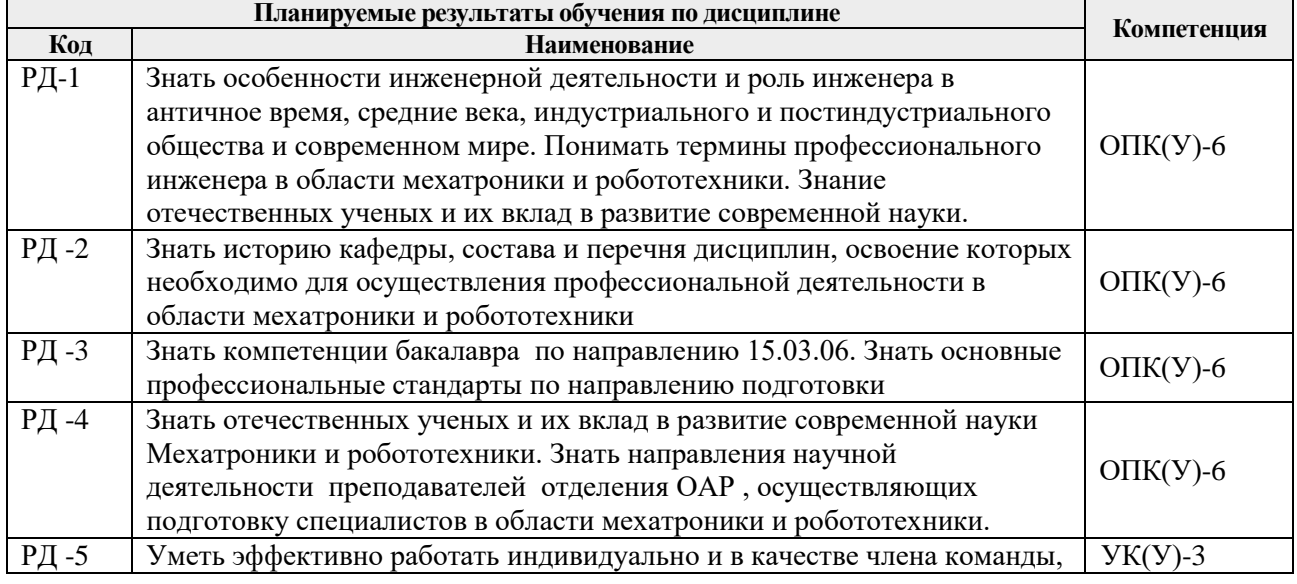

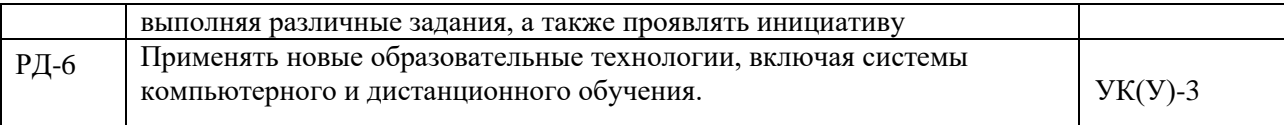

### **3. Структура и содержание дисциплины**

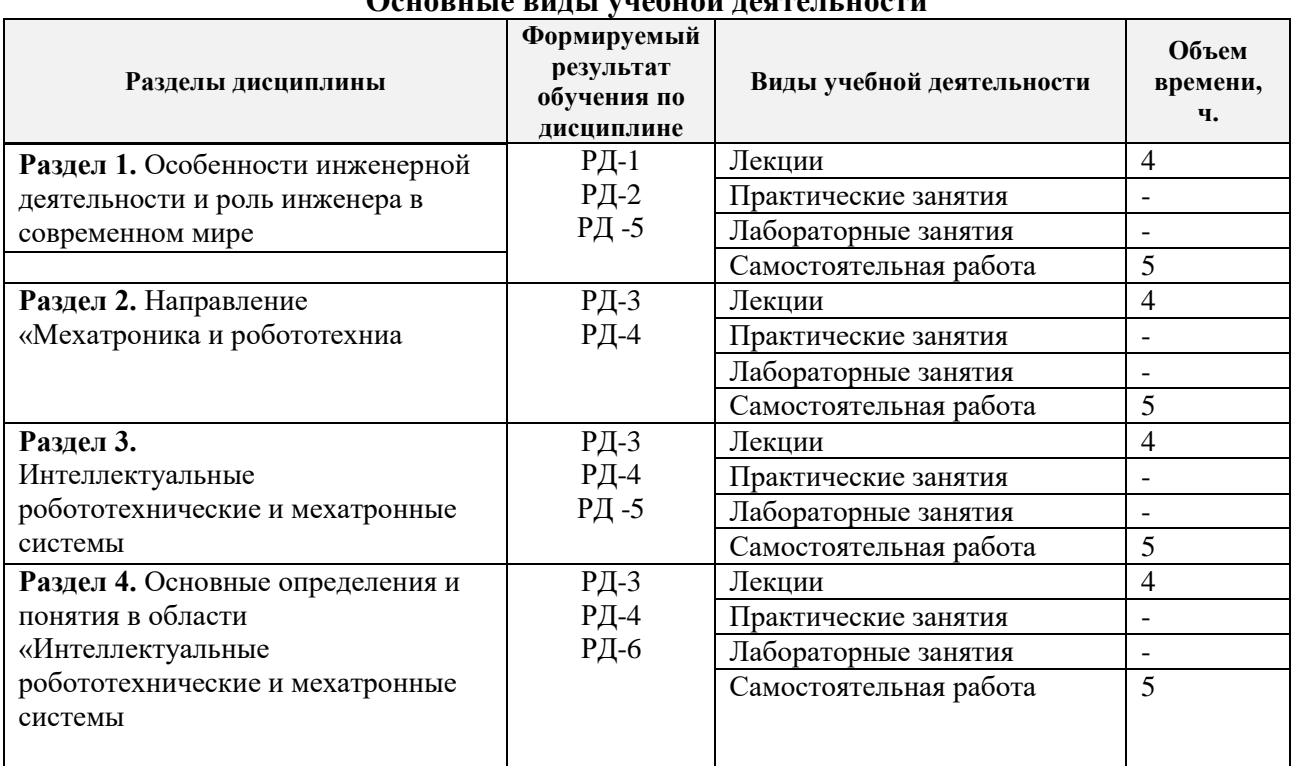

### **Основные виды учебной деятельности**

#### **4. Учебно-методическое и информационное обеспечение дисциплины**

#### **4.1. Учебно-методическое обеспечение**

### **Основная литература**

- 1. Зубарев Ю. М. Введение в инженерную деятельность. Машиностроение: учебное пособие [Электронный ресурс] / Зубарев Ю. М. – 2-е изд., стер. – Санкт-Петербург: Лань, 2018. – 232 с. – Книга из коллекции Лань. Режим доступа: <https://e.lanbook.com/book/104944> (дата обращения: 21.05.2019). – Режим доступа: по подписке.
- 2. Остяков Ю. А. Проектирование деталей и узлов конкурентоспособных машин [Электронный ресурс] / Остяков Ю. А., Шевченко И. В. – Санкт-Петербург: Лань, 2013. – 336 с. – Книга из коллекции Лань - Инженерно-технические науки. – Режим доступа: [http://e.lanbook.com/books/element.php?pl1\\_cid=25&pl1\\_id=30428](http://e.lanbook.com/books/element.php?pl1_cid=25&pl1_id=30428) (дата обращения: 21.05.2019). – Режим доступа: по подписке.
- 3. Гулиа, Н. В. Детали машин [Электронный ресурс] / Гулиа Н. В., Клоков В. Г., Юрков С. А. – 3-е изд., стер. – Санкт-Петербург: Лань, 2013. – 416 с. Книга из коллекции Лань - Инженерно-технические науки. – ISBN 978-5-8114-1091-0. – Режим доступа: [https://e.lanbook.com/books/element.php?pl1\\_cid=25&pl1\\_id=5705](https://e.lanbook.com/books/element.php?pl1_cid=25&pl1_id=5705) (дата обращения: 21.05.2019). – Режим доступа: по подписке.

#### **Дополнительная литература**

1. Быкадорова, Е. С. Междисциплинарный проект в инженерном образовании [Электронный ресурс] / Е. С. Быкадорова, С. А. Веселова // [Инженерное](http://catalog.lib.tpu.ru/catalogue/document/RU/TPU/prd/176632) 

образование электронный научный журнал: / Ассоциация инженерного образования России (АИОР) . — 2014 — [№ 14](http://catalog.lib.tpu.ru/catalogue/document/RU/TPU/prd/1157) . — [С. 68-71] — Заглавие с титульного листа. -[Библиогр.: с. 71 (15 назв.)]. — Свободный доступ из сети Интернет. — Adobe Reader.. — ISSN 1810-2883 Режим доступа: http://aeer.ru/files/io/m14/art 9.pdf (контент) (дата обращения: 21.05.2019).

### **4.2. Информационное и программное обеспечение**

Internet-ресурсы (в т.ч. в среде LMS MOODLE и др. образовательные и библиотечные ресурсы):

- 1. Электронный курс. Введение в инженерную деятельность [Электронный ресурс] / А. В. Воробьёв; Национальный исследовательский Томский политехнический университет, Инженерная школа энергетики, Научно-образовательный центр И. Н. Бутакова (НОЦ И. Н. Бутакова). Схема доступа: <http://design.lms.tpu.ru/enrol/index.php?id=2501>
- 2. Электронная библиотечная система «Лань»:<https://e.lanbook.com/>
- 3. Электронная библиотечная система «Консультант студента»: <http://www.studentlibrary.ru/>
- 4. Электронная библиотечная система «Юрайт»:<http://www.studentlibrary.ru/>
- 5. Электронная библиотечная система «Znanium»:<http://znanium.com/>

Профессиональные базы данных и информационно-справочные системы доступны по ссылке:<https://www.lib.tpu.ru/html/irs-and-pdb>

Лицензионное программное обеспечение (в соответствии с **Перечнем лицензионного программного обеспечения ТПУ)**:

7-Zip; Adobe Acrobat Reader DC; Adobe Flash Player; Amazon Corretto JRE 8; Cisco Webex Meetings; Document Foundation LibreOffice; Google Chrome; Microsoft Office 2007 Standard Russian Academic; Notepad++; WinDjView; Zoom Zoom